# *Hardy Cross En Excel*

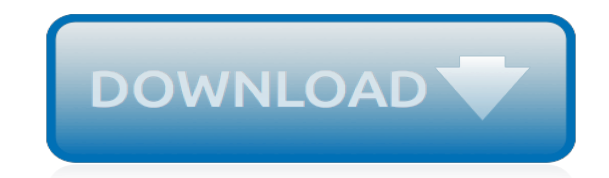

*Thank you very much for downloading hardy cross en excel. As you may know, people have search numerous times for their favorite readings like this hardy cross en excel, but end up in harmful downloads.*

*Rather than enjoying a good book with a cup of tea in the afternoon, instead they juggled with some harmful bugs inside their laptop.*

*hardy cross en excel is available in our digital library an online access to it is set as public so you can get it instantly.*

*Our book servers spans in multiple locations, allowing you to get the most less latency time to download any of our books like this one.*

*Merely said, the hardy cross en excel is universally compatible with any devices to read.*

# **Hardy Cross En Excel**

The Hardy Shaker ensures that the Seismic Sensors and Transmitters that you have installed are working properly and giving you the results you need.

# **Metrix-Categories**

Seismic. Seismic vibration instrumentation is used to measure structural vibration on bearing housings, piping, machinery housings, and machine support structures.

# **Metrix-Categories**

Marlow Excel Pro Rope: Dinghy sailors turn to 6mm Excel Pro rope when they want hardwearing Main, Jib or Spinnaker Sheets. Smaller sizes of 3mm, 4mm and 5mm are ideal ...

## **Marlow Excel Pro Rope: - ropelocker**

La presente hoja de calculo excel, te facilitara el proceso de calculo de diseño de cámara de rejas de limpieza manual de unidad de tratamiento de aguas residuales.

## **( xls ) PLANTILLA EXCEL PARA EL DISEÑO DE CÁMARA DE REJAS ...**

I have large number of bank account numbers of different banks. Some banks account number start with zero and some have 16 digits. When I paste the data in Excel the ...

## **How to stop Excel from formating the 16 digit account ...**

Get Woodwork Plans Cross Ashley Cross Island Extension Dining Free Download : Get Free & Instant Access To Over 150 Highly Detailed Woodworking Project Plans.

## **54+ Best DIY Woodwork Plans Cross Ashley Cross Island ...**

SökBåt.se är en tjänst från Sweboat, Båtbranschens Riksförbund. 08-449 55 90 info@sweboat.se. Besöksadress:

# **BELLA 512 EXCEL - Fakta, bilder, prisstatistik, annonser, mm**

Why Seed Stock Production of Texas Longhorn Cattle, Learn about Cross Breeding Cattle, What crossbred cattle are most profitable, The econnomical way to cross breed ...

# **Why Cross Breed Longhorns? - Premier Source for Texas ...**

 $\Box$ nnn nnnn nnnn $\Box$ am10:00 $\Box$ pm5:00  $\Box$ nnnn $\Box$ nn $\Box$ m $\Box$ m $\Box$ 24 $\Box$ nnnn $\Box$ nn $\Box$ 

#### **クロムハーツ【本物】を直輸入全国通販♪コーチアウトレットも充実の品揃え『エクセルワールド』**

DOODDIE1000000000000000000000000000 with IE10 less can not be used on this site.

#### **・ホーム/ホームストームのポーム**

Canadice-Seedless (Table Grape) Sold Out. A medium sized red grape with excel- lent sweet flavor. Ripens in August. Good for fresh eating and drying.

#### **Table Grapes - Womack Nursery**

1885 Lake Avenue Elyria, OH 44035 Phone: (440) 324-5777 Fax: (440) 324-7355

#### **Lorain County School Districts**

The Airedale Terrier (often shortened to "Airedale"), also called Bingley Terrier and Waterside Terrier, is a dog breed of the terrier type that originated in the ...

#### **Airedale Terrier - Wikipedia**

Sheet3 Sheet2 Sheet1 000 0000 000 000000 000 00 000 00 [800000 0000] 000000 ...

#### **www.hongik.edu**

17 Miracles is a 2011 film directed by T. C. Christensen. It was released in 2011 by Excel Entertainment Group. Based on the experiences of members of the Willie ...

# **17 Miracles - Wikipedia**

Offres d'emploi et opportunités de carrière disponibles chez Gestion Global Excel inc.. Découvrez le profil de l'entreprise sur Jobillico

# **Emplois | Gestion Global Excel inc. | Profil de l ...**

47 Malus - Apple Battleford Apple Malus x 'Battleford' Parentage: Russian seedling Fruit Colour: Red over pale yellow Fruit Size: 6 - 7.5 cm ...

# **FRUIT TREES - JEFFRIES NURSERIES**

Provide seed stock for both registered and commercial breeders and promote the attributes of using the Angus cow and Angus bull in a cross-breeding program.

# **Home - Lone Star Angus Alliance - Leading Angus Genetics, TX**

2018/2019 PML is now available. Search the Prescribed Music List (PML) search. The PML has been migrated to a new platform that works best in the following browsers ...

## **Prescribed Music List (PML) — Music — University ...**

Tradewest has managed the closure and sale of some of the largest mine and other projects ever held in Canada and the United States. Here are just three examples of ...

[how to replace hummer h3 transmission solenoid,](http://hambuzz.me/how_to_replace_hummer_h3_transmission_solenoid.pdf) [how to turn on onscreen keyboard on windows 7,](http://hambuzz.me/how_to_turn_on_onscreen_keyboard_on_windows_7.pdf) [how to](http://hambuzz.me/how_to_remove_center_console_on_rav4.pdf) [remove center console on rav4,](http://hambuzz.me/how_to_remove_center_console_on_rav4.pdf) [how to study for ib english paper 2](http://hambuzz.me/how_to_study_for_ib_english_paper_2.pdf), [how to tell a story and other essays english](http://hambuzz.me/how_to_tell_a_story_and_other_essays_english_edition.pdf) [edition,](http://hambuzz.me/how_to_tell_a_story_and_other_essays_english_edition.pdf) [how to replace home ac condenser fan motor](http://hambuzz.me/how_to_replace_home_ac_condenser_fan_motor.pdf), [how to take a photo of your iphone screen,](http://hambuzz.me/how_to_take_a_photo_of_your_iphone_screen.pdf) [how to publish](http://hambuzz.me/how_to_publish_a_children39s_picture_book.pdf) [a children39s picture book](http://hambuzz.me/how_to_publish_a_children39s_picture_book.pdf), [how to master the art of procrastination english edition,](http://hambuzz.me/how_to_master_the_art_of_procrastination_english_edition.pdf) [how to prevent flooding in rx8,](http://hambuzz.me/how_to_prevent_flooding_in_rx8.pdf) [how to repair htc touch screen](http://hambuzz.me/how_to_repair_htc_touch_screen.pdf), [how to survive death an impractical guide english edition,](http://hambuzz.me/how_to_survive_death_an_impractical_guide_english_edition.pdf) [how to open jeep patriot](http://hambuzz.me/how_to_open_jeep_patriot_hood.pdf) [hood,](http://hambuzz.me/how_to_open_jeep_patriot_hood.pdf) [how to reset maintenance light on 07 toyota camry,](http://hambuzz.me/how_to_reset_maintenance_light_on_07_toyota_camry.pdf) [how to turn off check engine light on honda accord,](http://hambuzz.me/how_to_turn_off_check_engine_light_on_honda_accord.pdf) [how](http://hambuzz.me/how_to_reset_maintenance_light_on_2005_honda_pilot.pdf) [to reset maintenance light on 2005 honda pilot](http://hambuzz.me/how_to_reset_maintenance_light_on_2005_honda_pilot.pdf), [how to](http://hambuzz.me/how_to_remove_door_panel_on_2004_gmc_envoy.pdf) reset maintenance required light on honda cry, how to [remove door panel on 2004 gmc envoy,](http://hambuzz.me/how_to_remove_door_panel_on_2004_gmc_envoy.pdf) [how to overhaul 4afe engine,](http://hambuzz.me/how_to_overhaul_4afe_engine.pdf) [how to repair ipod touch 4th gen screen](http://hambuzz.me/how_to_repair_ipod_touch_4th_gen_screen.pdf), [how to open the fuse relay box goldwing 1500,](http://hambuzz.me/how_to_open_the_fuse_relay_box_goldwing_1500.pdf) [how to remove dents from car door panel,](http://hambuzz.me/how_to_remove_dents_from_car_door_panel.pdf) [how to take apart](http://hambuzz.me/how_to_take_apart_iphone_4_screen.pdf) [iphone 4 screen,](http://hambuzz.me/how_to_take_apart_iphone_4_screen.pdf) [how to reset maintenance light on toyota camry 2004,](http://hambuzz.me/how_to_reset_maintenance_light_on_toyota_camry_2004.pdf) [how to reset maintenance required light](http://hambuzz.me/how_to_reset_maintenance_required_light_on_toyota.pdf) [on toyota](http://hambuzz.me/how_to_reset_maintenance_required_light_on_toyota.pdf), [how to reset oil maintenance light on lexus gs300](http://hambuzz.me/how_to_reset_oil_maintenance_light_on_lexus_gs300.pdf), [how to replace tcc solenoid on a 20chevy impala](http://hambuzz.me/how_to_replace_tcc_solenoid_on_a_20chevy_impala.pdf), [how to tune up a toyota 2l engine,](http://hambuzz.me/how_to_tune_up_a_toyota_2l_engine.pdf) [how to use my ipod touch 4th generation](http://hambuzz.me/how_to_use_my_ipod_touch_4th_generation.pdf), [how to report stolen drivers license](http://hambuzz.me/how_to_report_stolen_drivers_license.pdf), [how to open xls documents online](http://hambuzz.me/how_to_open_xls_documents_online.pdf)